# МИНИСТЕРСТВО ПРОСВЕЩЕНИЯ РОССИЙСКОЙ ФЕДЕРАЦИИ

Министерство образования Пензенской области Муниципальное бюджетное общеобразовательное учреждение средняя общеобразовательная школа № 66 г. Пензы имени Виктора Александровича Стукалова

СОГЛАСОВАНО

#### PACCMOTPEHO

на Педагогическом совете

УТВЕРЖДЕНО

Заместитель директора Директор по УВР пина И.Э.  $T$   $\alpha$ 31»  $\overline{ }$ Тропина Л.Н «30.» 08. 2023 г.

Протокол №11 от «30» 08. 2023 г.

 $\lambda$ 

#### РАБОЧАЯ ПРОГРАММА

учебного курса «Информационные технологии»

для обучающихся 2и, 3и классов

г. Пенза 2023 г.

Рабочая программа учебного курса «Информационные технологии» включает пояснительную записку, содержание обучения, планируемые результаты освоения программы учебного курса «Информационные технологии».

#### **Пояснительная записка**

Программа по учебному курсу «Информационные технологии» на уровне начального общего образования составлена на основе требований к результатам освоения основной образовательной программы начального общего образования ФГОС НОО.

Целью обучения является формирование универсальных учебных действий, отражающих потребности обучающегося начальной школы в информационно-учебной деятельности, а также формирование начальных предметных компетентностей в части базовых теоретических понятий начального курса информатики и первичных мотивированных навыков работы на компьютере и в информационной среде, в том числе при изучении других дисциплин.

Достижение цели изучения учебного курса определяется решением следующих задач:

> формирование системного, объектно-ориентированного теоретического мышления;

> формирование умения описывать объекты реальной и виртуальной действительности на основе различных способов представления информации;

> овладение приемами и способами информационной деятельности;

> формирование начальных навыков использования компьютерной техники и современных информационных технологий для решения практических задач.

Общее число часов, отведённых на изучение учебного курса «Информационные технологии» в классах инженерно-технической направленности, составляет 68 часов: во 2 классе – 34 часа (1 час в неделю), в 3 классе – 34 часа (1 час в неделю).

Содержание обучения во 2 классе

 информация, виды информации (по способу восприятия, по способу представления);

информационные объекты (текст, изображение, аудиозапись,

видеозапись);

источники информации (живая и неживая природа, творения человека);

 работа с информацией (обмен, поиск, преобразование, хранение, использование);

 средства информационных технологий (телефон, компьютер, радио, телевидение, устройства мультимедиа);

 организация информации и данных (оглавление, указатели, каталоги, записные книжки и другое).

Под предметной компетентностью в области учебного курса «Информационные технологии» понимается готовность учащегося использовать усвоенные знания, умения и навыки в области информатики для:

 доступа к информации (знание того, где и как искать и получать информацию);

 обработки информации (использование заданных схем организации и классификации информации);

 интеграции информации (интерпретирование и представление информации, включая резюмирование, сравнение, сопоставление);

 оценки информации (суждение о качестве, релевантности, полезности, пригодности информации);

создания информации (адаптация, сочинение информации) и т.д.

Содержание обучения в 3 классе

 овладение способами и приёмами поиска, получения, представления информации, в том числе информации, данной в различных видах: текст, таблица, диаграмма, цепочка, совокупность;

 основы ИКТ-квалификации, в частности овладение основами применения компьютеров (и других средств ИКТ) для решения информационных задач;

 основы коммуникационной компетентности. В рамках данного учебного курса наиболее активно формируются стороны коммуникационной компетентности, связанные с приёмом и передачей информации. Сюда же относятся аспекты языковой компетентности, которые связаны с овладением системой информационных понятий, использованием языка для приёма и передачи информации.

### Планируемые результаты освоения программы

Личностные результаты

В результате изучения учебного курса «Информационные технологии» на уровне начального общего образования у обучающегося будут сформированы следующие личностные результаты:

- уважение и ценностное отношение к своей Родине России;
- ценностно-смысловые ориентации и установки, отражающие индивидуально-личностные позиции и социально значимые личностные качества;
- духовно-нравственное развитие обучающихся;
- мотивация к познанию и обучению, готовность к саморазвитию и активному участию в социально значимой деятельности;
- позитивный опыт участия в творческой деятельности; интерес к произведениям искусства и литературы, построенным на принципах нравственности и гуманизма, уважительного отношения и интереса к культурным традициям и творчеству своего и других народов.

Патриотическое воспитание на уроках способствует решению целого ряда задач:

- утверждение в сознании и чувствах школьников социально значимых патриотических ценностей, уважения к культурному и историческому прошлому России, к традициям, повышение престижа государственной и военной службы;
- воспитание школьников в духе уважения к Конституции Российской Федерации, законности, нормам общественной и коллективной жизни;
- привитие подросткам чувства гордости, глубокого уважения и почитания символов Российской Федерации - Герба, Флага, Гимна, другой российской символики и исторических святынь Отечества;
- создание условий для усиления патриотической направленности школьных средств массовой информации при освещении событий и явлений общественной жизни, активное противодействие антипатриотизму, манипулированию информацией, пропаганде образцов массовой культуры, основанных на культе насилия, искажению и фальсификации истории Отечества;
- формирование расовой, национальной, религиозной терпимости, развитие дружеских отношений между школьниками различной национальности.

Гражданское воспитание способствует формированию гражданской и правовой направленности личности, активной жизненной позиции и позволяет решению задач:

- Воспитывать правосознание, способность к осознанию своих прав и прав другого человека.
- Развивать ученическое самоуправление.
- Формировать культуру проявления гражданской позиции.
- Формировать у учащихся систему знаний, уважения и интереса к государственным символам России.

Духовно-нравственное воспитание обучающихся реализуется по основным направлениям:

– становление духовно-нравственного стержня личности,

– развитие системы духовно-нравственных ценностей подрастающего поколения,

– применение методик и педагогических технологий, устраняющих разрыв между обучением и воспитанием.

Эстетическое воспитание – важнейший компонент и условие развития социально значимых отношений обучающихся, формирования представлений о прекрасном и безобразном, о высоком и низком. Эстетическое воспитание способствует формированию ценностных ориентаций обучающихся в отношении к окружающим людям, в стремлении к их пониманию, а также в отношении к семье, природе, труду, искусству, культурному наследию.

Ценности познавательной деятельности воспитываются как эмоционально окрашенный интерес к жизни людей и природы. Происходит это в процессе развития навыков восприятия. Навыки исследовательской деятельности развиваются при выполнении заданий информационнокомпьютерной направленности.

Экологическое воспитание – это формирование экологической культуры, ответственного отношения к природе, понимания неразрывной связи человеческого общества и природы, включающего систему экологических знаний, умений, мышления. Информационные технологии открывают широкие возможности для изучения многих процессов, происходящих в природе и обществе. Среди задач, успешно моделируемых на компьютерах, особое место занимают экологические. На занятиях по изучению курса «Информационные технологии» можно наглядно продемонстрировать обучающимся существование межпредметных связей и, таким образом, повысить мотивацию к изучению сразу нескольких дисциплин.

Трудовое воспитание осуществляется в процессе, где происходят рабочие действия, формируются производственные взаимоотношения, исследуются орудия труда и методы применения. Труд в ходе обучения выступает и как главное условие формирования личности, и так же как метод креативного изучения окружающего нас мира, приобретения навыка посильной трудовой деятельности в разных областях труда и ещё как необходимый элемент общего образования

Воспитывается стремление достичь результат, упорство, творческая инициатива, понимание эстетики трудовой деятельности.

Важны также умения сотрудничать с одноклассниками, работать в команде, выполнять коллективную работу – обязательные требования к определённым заданиям по программе.

Личностные результаты освоения программы по учебному курсу достигаются под воздействием применения методики обучения и особых отношений «учитель-ученик»:

1) готовность и способность к саморазвитию, сформированность мотивации к обучению и познанию

2) ценностно-смысловые установки обучающихся, отражающие их индивидуально-личностные позиции

3) социальные компетенции

4) личностные качества

У обучающегося при изучении курса «Информационные технологии» будут сформированы следующие базовые логические действия как часть познавательных универсальных учебных действий:

сравнивать, устанавливать основания для сравнения, устанавливать аналогии;

объединять;

определять существенный признак для классификации, классифицировать;

находить закономерности и противоречия, восстанавливать нарушенную последовательность событий;

выявлять недостаток информации для решения учебной (практической) задачи на основе предложенного алгоритма;

устанавливать причинно-следственные связи.

У обучающегося будут сформированы умения работать с информацией как часть познавательных универсальных учебных действий:

выбирать источник получения информации;

находить в предложенном источнике информацию, представленную в явном виде, согласно заданному алгоритму;

распознавать достоверную и недостоверную информацию самостоятельно или на основании предложенного учителем способа её проверки;

соблюдать с помощью взрослых (учителей, родителей (законных представителей) правила информационной безопасности при поиске информации в Интернете;

анализировать и создавать текстовую, видео, графическую, звуковую информацию в соответствии с учебной задачей;

самостоятельно создавать схемы, таблицы для представления информации.

Метапредметные результаты

В результате изучения учебного курса «Информационные технологии» на уровне начального общего образования у обучающегося будут сформированы познавательные универсальные учебные действия, коммуникативные универсальные учебные действия, регулятивные универсальные учебные действия, совместная деятельность

У обучающегося будут сформированы умения общения как часть коммуникативных универсальных учебных действий:

воспринимать и формулировать суждения, выражать эмоции в соответствии

с целями и условиями общения в знакомой среде;

проявлять уважительное отношение к собеседнику, соблюдать правила ведения диалога и дискуссии;

признавать возможность существования разных точек зрения;

корректно и аргументированно высказывать своё мнение;

строить речевое высказывание в соответствии с поставленной задачей;

создавать устные и письменные тексты (описание, рассуждение, повествование);

подготавливать небольшие публичные выступления;

подбирать иллюстративный материал (рисунки, фото, плакаты) к тексту выступления.

У обучающегося будут сформированы умения самоорганизации как части регулятивных универсальных учебных действий:

планировать действия по решению учебной задачи для получения результата;

выстраивать последовательность выбранных действий.

У обучающегося будут сформированы умения самоконтроля как части регулятивных универсальных учебных действий:

устанавливать причины успеха (неудач) учебной деятельности;

корректировать свои учебные действия для преодоления ошибок.

У обучающегося будут сформированы умения совместной деятельности:

формулировать краткосрочные и долгосрочные цели (индивидуальные с учётом участия в коллективных задачах) в стандартной (типовой) ситуации на основе предложенного формата планирования, распределения промежуточных шагов и сроков;

принимать цель совместной деятельности, коллективно строить действия по её достижению: распределять роли, договариваться, обсуждать процесс и результат совместной работы;

проявлять готовность руководить, выполнять поручения, подчиняться;

ответственно выполнять свою часть работы;

оценивать свой вклад в общий результат;

выполнять совместные проектные задания с использованием предложенных образцов;

планировать действия по решению учебной задачи для получения результата;

выстраивать последовательность выбранных действий.

Предметные результаты изучения достигаются при освоении теоретического содержания курса, при решении учебных задач в рабочей тетради и на компьютере, при выполнении заданий и проектов во внеурочное время.

Обучение информационным технологиям в начальной школе способствует формированию общеучебных умений, или универсальных учебных действия» (УУД). Под универсальными учебными действиями понимаются обобщенные способы действий, открывающие возможность широкой ориентации учащихся как в различных предметных областях, так и в строении самой учебной деятельности, включая осознание учащимися ее целей, ценностно-смысловых и операциональных характеристик.

Формирование УУД происходит на любом уроке в начальной школе, но особенностью курса «Информационные технологии» является целенаправленность формирования именно этих умений. К общим учебным умениям, навыкам и способам деятельности, которые формируются и развиваются в рамках курса «Информационные технологии», относятся познавательная, организационная и рефлексивная деятельность.

С точки зрения достижения планируемых результатов обучения наиболее ценными являются следующие компетенции, отраженные в содержании курса:

1. Наблюдать за объектами окружающего мира; обнаруживать изменения, происходящие с объектом и по результатам наблюдений, опытов, работы с информацией учатся устно и письменно описывать объекты наблюдения.

2. Соотносить результаты наблюдения с целью, соотносить результаты проведения опыта с целью, то есть получать ответ на вопрос «Удалось ли достичь поставленной цели?».

3. Письменно представлять информацию о наблюдаемом объекте, т.е. создавать текстовую или графическую модель наблюдаемого объекта с помощью компьютера с использованием текстового или графического редактора.

4. Понимать, что освоение собственно информационных технологий (текстового и графического редакторов) не является самоцелью, а является способа деятельности в интегративном процессе познания и описания (под описанием понимается создание информационной модели: текста, рисунка и  $\pi p$ .).

5. В процессе информационного моделирования и сравнения объектов выявлять отдельные признаки, характерные для сопоставляемых предметов; анализировать результаты сравнения (ответ на вопросы «Чем похожи?», «Чем не похожи?»); объединять предметы по общему признаку (что лишнее, кто лишний, такие же, как..., такой же, как...), различать целое и часть. Создание информационной модели может сопровождаться проведением простейших измерений разными способами. В процессе познания свойств изучаемых объектов осуществляется сложная мыслительная деятельность с использованием уже готовых предметных, знаковых и графических моделей.

6. При выполнении упражнений на компьютере и компьютерных проектов решать творческие задачи на уровне комбинаций, преобразования, анализа информации: самостоятельно составлять план действий (замысел), проявлять оригинальность при решении творческой конструкторской задачи, работы (сообщения, небольшие создавать творческие сочинения, графические работы), разыгрывать воображаемые ситуации, создавая простейшие мультимедийные объекты и презентации, применять простейшие логические выражения типа: «...и/или...», «если..., то...», «не только, но и...» и элементарное обоснование высказанного суждения.

 $7.$  При выполнении интерактивных компьютерных заланий  $\overline{M}$  развивающих упражнений овладевать первоначальными умениями передачи, поиска, преобразования, хранения информации, использования компьютера; необходимой поиском (проверкой) информации  $\bf{B}$ интерактивном компьютерном словаре, электронном каталоге библиотеки. Одновременно происходит овладение различными способами представления информации, в том числе в табличном виде, упорядочение информации по алфавиту и числовым параметрам (возрастанию и убыванию).

8. Получать опыт организации своей деятельности, выполняя специально разработанные для этого интерактивные задания. Это такие задания: выполнение инструкций, точное следование образцу и простейшим алгоритмам, самостоятельное установление последовательности действий при выполнении интерактивной учебной задачи, когда требуется ответ на вопрос «В какой последовательности следует это делать, чтобы достичь  $\text{Herm2}$ ».

9. Получать опыт рефлексивной деятельности, выполняя особый класс упражнений и интерактивных заданий. Это происходит при определении способов контроля и оценки собственной деятельности (ответ на вопросы «Такой ли получен результат?», «Правильно ли я делаю это?»); нахождение ошибок в ходе выполнения упражнения и их исправление.

10. Приобретать опыт сотрудничества при выполнении групповых компьютерных проектов: умение договариваться, распределять работу между членами группы, оценивать свой личный вклад и общий результат деятельности.

К концу обучения во 2 классе обучающийся получит следующие предметные результаты по отдельным темам программы:

-понимать, что в зависимости от органов чувств, с помощью которых человек воспринимает информацию, её называют звуковой, зрительной, тактильной, обонятельной и вкусовой;

-различать, что в зависимости от способа представления информации на бумаге или других носителях информации, её называют текстовой, числовой, графической, табличной;

-понимать, что информацию можно хранить, обрабатывать и передавать на большие расстояния в закодированном виде;

-понимать, что человек, природа, книги могут быть источниками информации;

-различать, что человек может быть и источником информации, и приёмником информации:

-соблюдать правила работы с компьютером и технику безопасности;

-понимать. что информацию можно представлять на носителе информации с помощью различных знаков (букв, цифр, знаков препинания и других);

-знать, что данные - это закодированная информация;

-понимать, что одну и ту же информацию можно представить различными способами: текстом, рисунком, таблицей, числами;

-знать, как описывать объекты реальной действительности, т.е. как представлять информацию о них различными способами (в виде чисел, текста, рисунка, таблицы);

- что информацию можно представить числами;

- как описывать объекты реальной действительности, т.е. как представлять информацию о них в виде чисел;

- что информацию можно хранить, обрабатывать и передавать на большие расстояния в закодированном виде;

- что информацию можно представить текстом;

– как описывать объекты реальной действительности, т.е. как представлять информацию о них в виде текста;

- основы современных технологий программирования;

- пользоваться средствами информационных технологий: радио, телефоном, магнитофоном, компьютером;

в 3 классе обучающийся получит следующие К концу обучения предметные результаты по отдельным темам программы:

- кодировать информацию различными способами и декодировать её, пользуясь кодовой таблицей соответствия;

- представлять в тетради и на экране компьютера информацию об объекте числами;

- кодировать информацию числами и декодировать её, пользуясь кодовой таблицей соответствия;

- называть и описывать различные помощники человека при счёте и обработке информации (счётные палочки, счёты, калькулятор и компьютер);

- представлять в тетради и на экране компьютера информацию об объекте в виде текста:

- работать с текстами на экране компьютера;

– разрабатывать алгоритмы и несложные программы на скриптовом языке.

### Формы и средства контроля

Контроль предполагает выявление уровня освоения учебного материала при изучении, как отдельных разделов, так и всего курса информатики и информационных технологий в целом.

Текущий контроль усвоения материала осуществляется путем устного/письменного опроса. Периодически знания и умения по пройденным темам проверяются письменными контрольными или тестовыми заданиями, а также самостоятельными работами.

Содержание и объем материала, подлежащего проверке в контрольной работе, определяется программой. При проверке усвоения материала выявляется полнота, прочность усвоения учащимися теории и умение применять ее на практике в знакомых и незнакомых ситуациях.

Устный опрос осуществляется на каждом уроке (эвристическая беседа, опрос). Задачей устного опроса является не столько оценивание знаний учащихся, сколько определение проблемных мест в усвоении учебного материала и фиксирование внимания учеников на сложных понятиях, явлениях, процессе.

## **Тематическое планирование**

#### **2 класс**

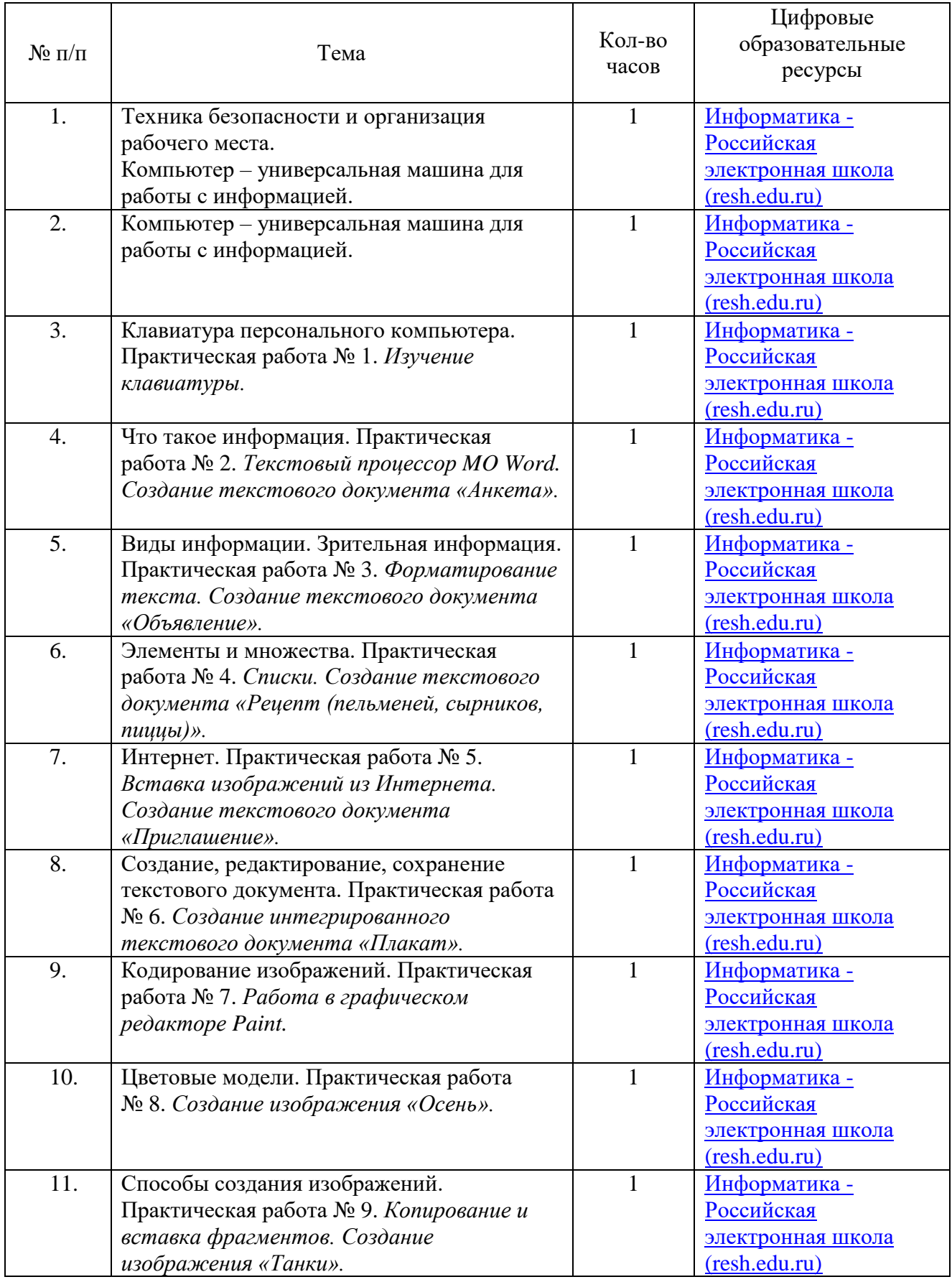

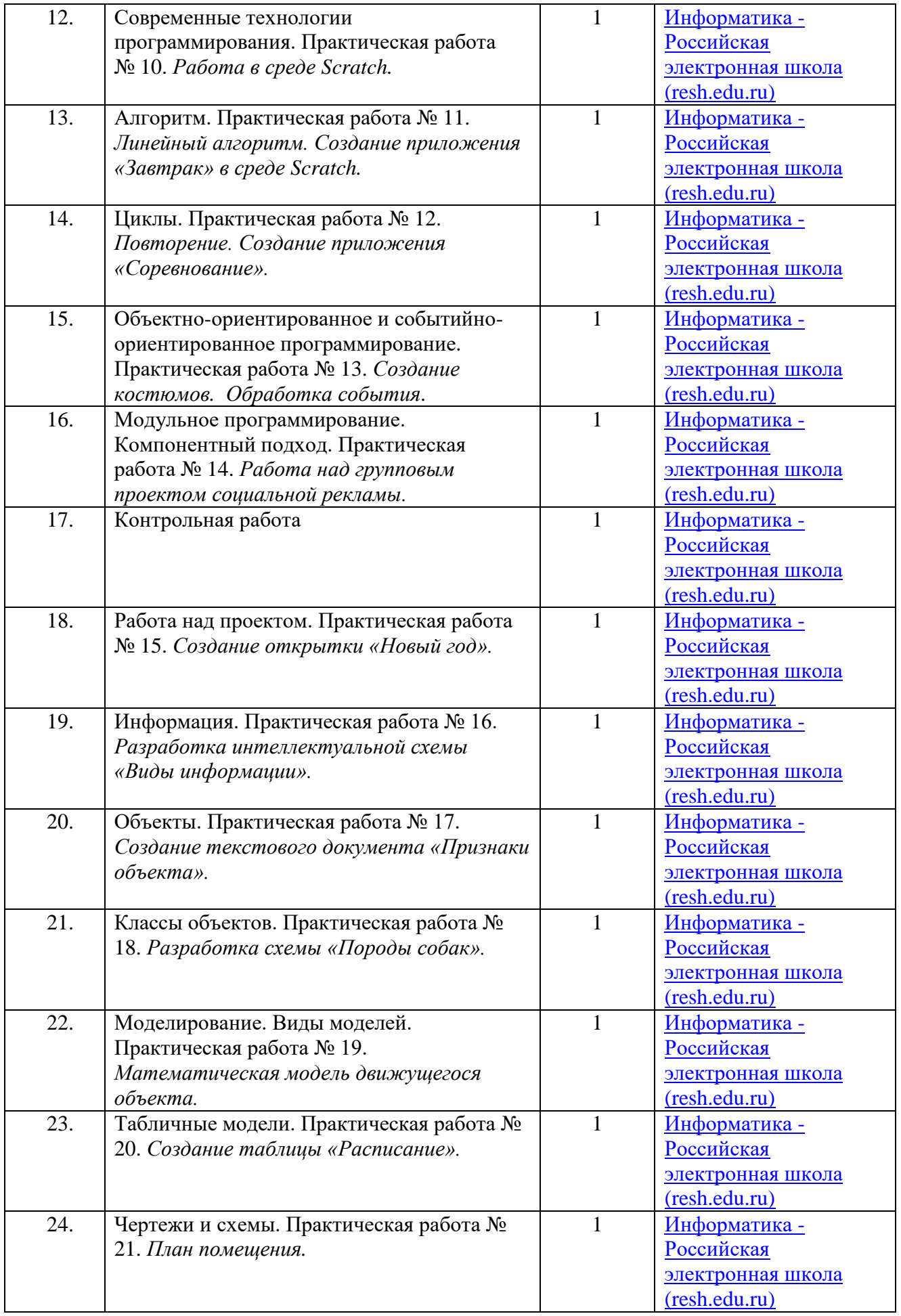

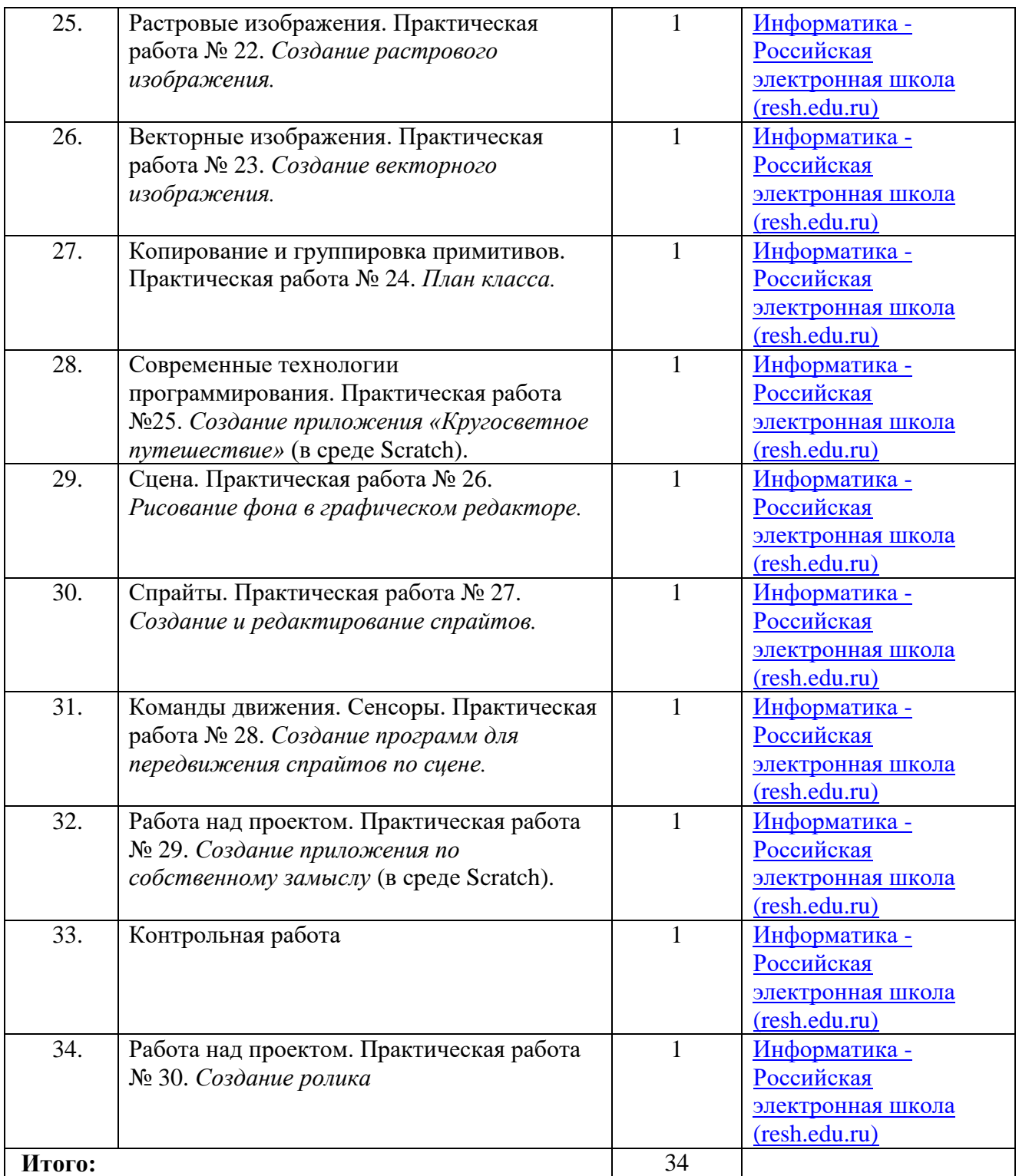

## **3 класс**

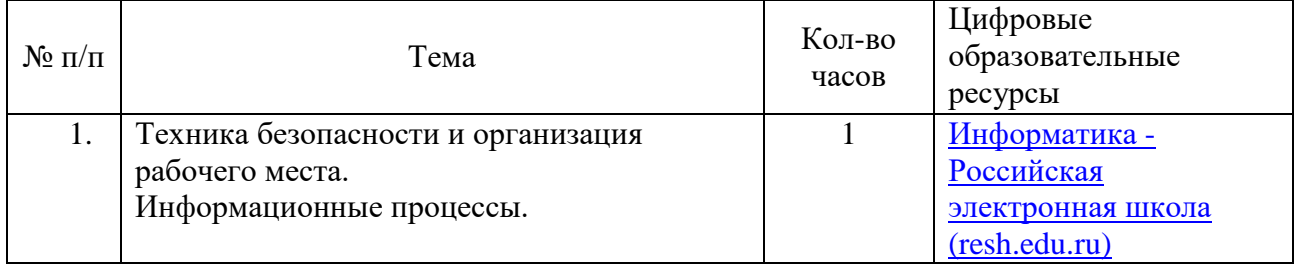

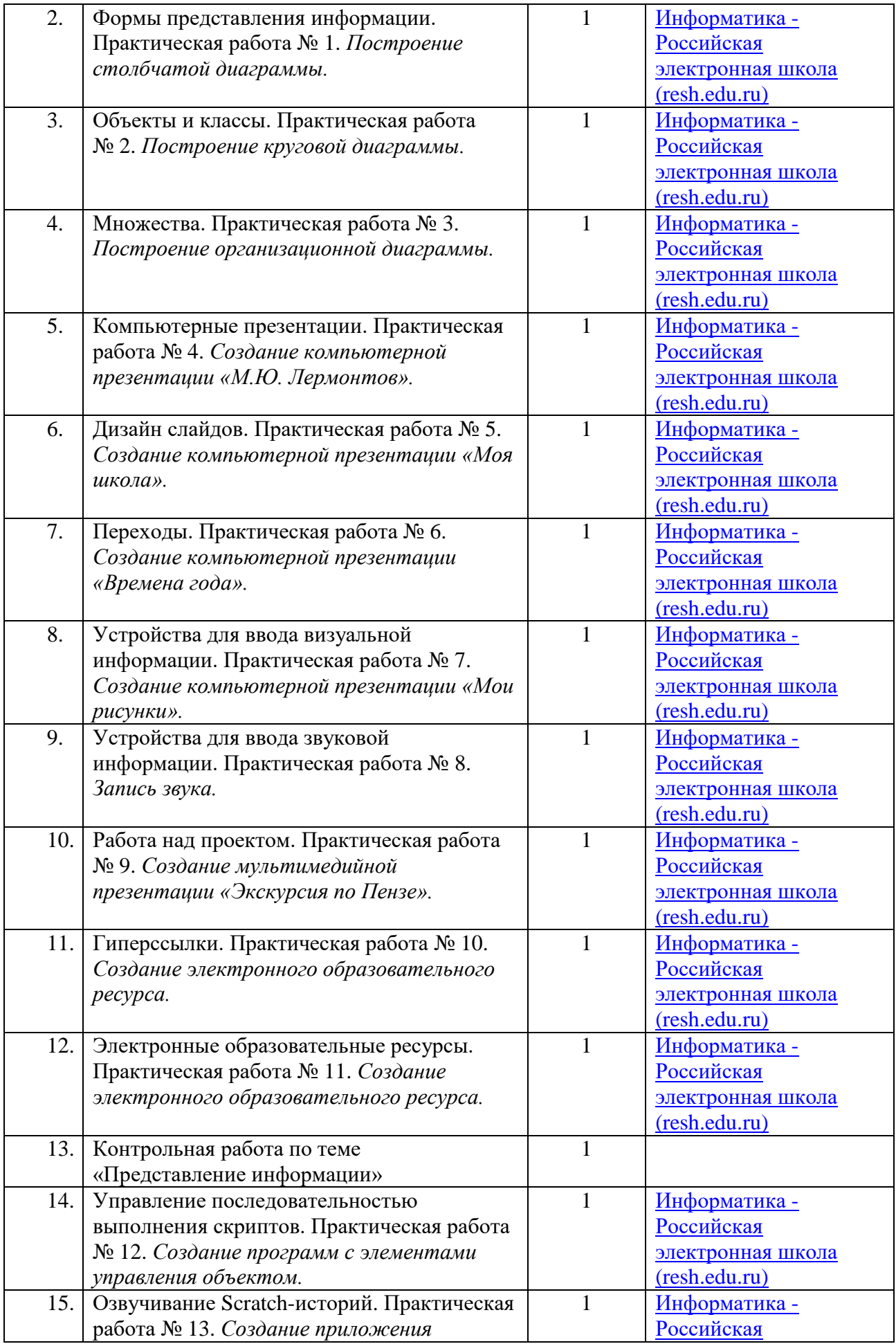

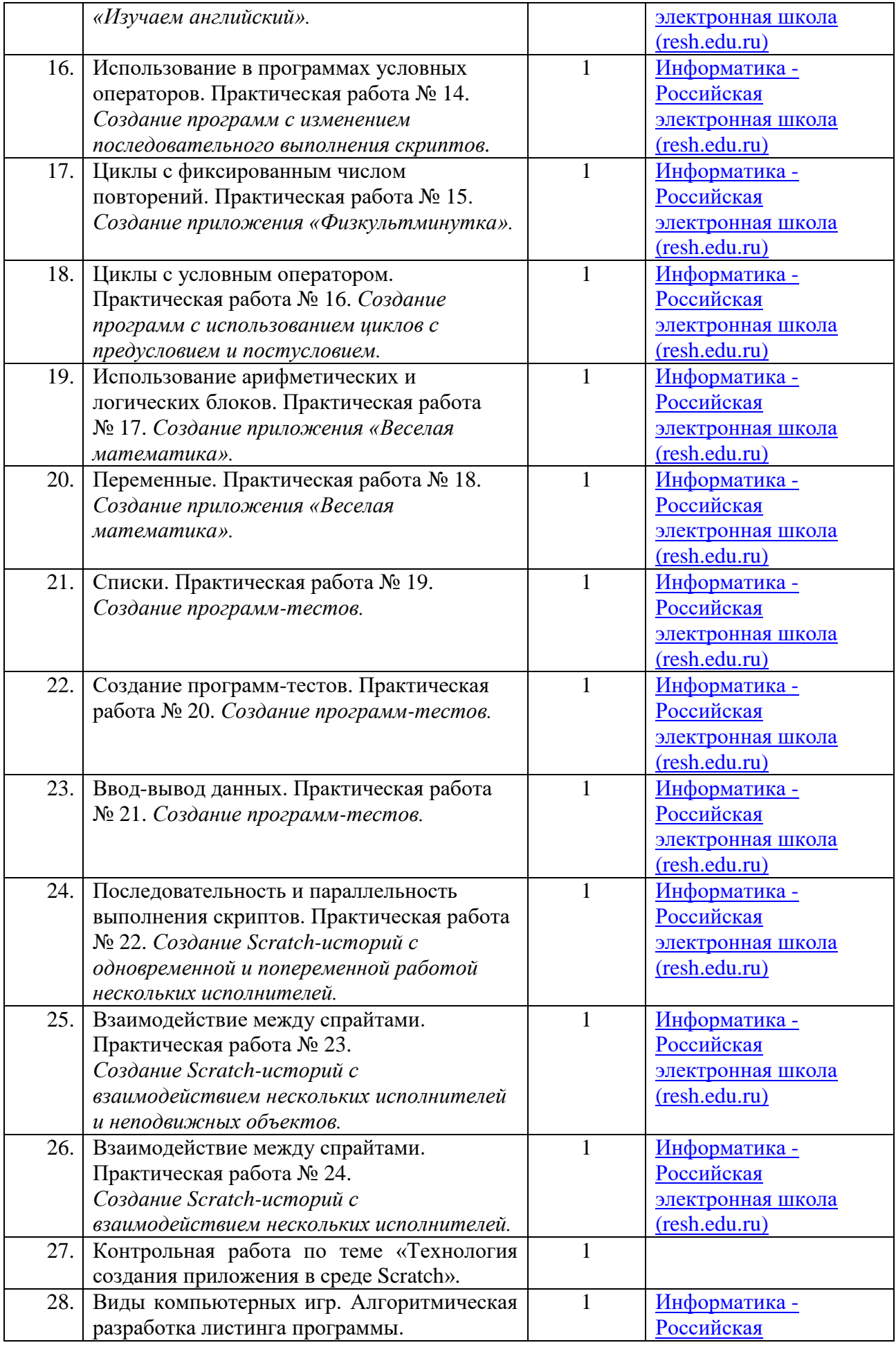

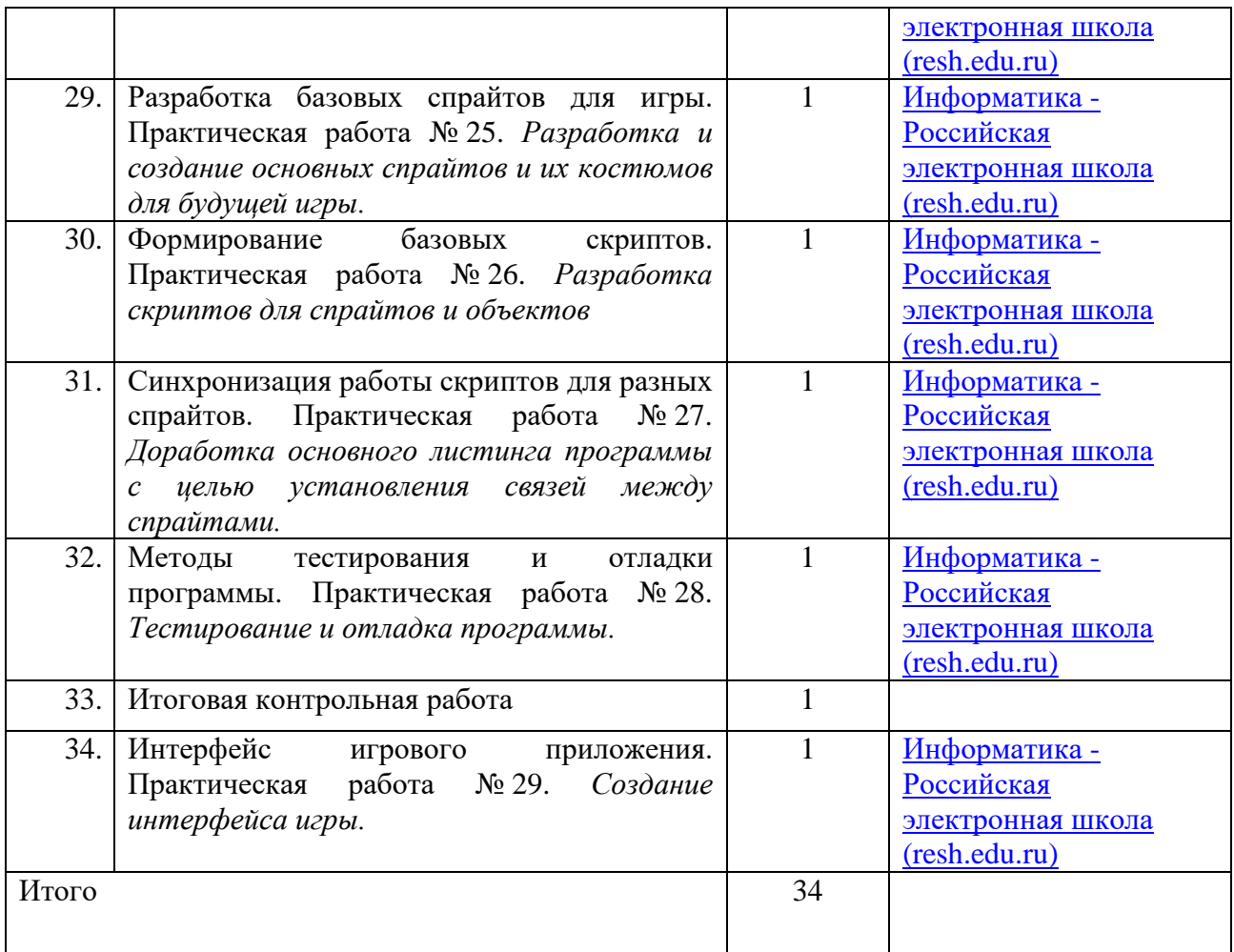

# **УЧЕБНО-МЕТОДИЧЕСКОЕ ОБЕСПЕЧЕНИЕ ОБРАЗОВАТЕЛЬНОГО ПРОЦЕССА ОБЯЗАТЕЛЬНЫЕ УЧЕБНЫЕ МАТЕРИАЛЫ ДЛЯ УЧЕНИКА**

### **МЕТОДИЧЕСКИЕ МАТЕРИАЛЫ ДЛЯ УЧИТЕЛЯ**

1. Герасимова Т. Б. Организация проектной деятельности в школе. // Преподавание истории в школе. 2007. № 5. С. 17–21.

2. Краля Н. А. Метод учебных проектов как средство активизации учебной деятельности учащихся: Учеб-но-методическое пособие / Под ред. Ю. П. Дубенского. Омск: Изд-во ОмГУ, 2005. 59 с.

3. Матвеева Н. В. Информатика и ИКТ. 3 класс: методическое пособие / Н. В. Матвеева, Е. Н. Челак, Н. К. Конопатова, Л. П. Панкратова. М.: БИНОМ. Лаборатория знаний, 2009. 420 с.

4. Патаракин Е. Д. Учимся готовить в среде Скретч (Учебно-методическое пособие). М: Интуит.ру, 2008. 61 с.

5. Скретч [Электронный ресурс] // Материал с Wiki-ресурса Letopisi.Ru — «Время вернуться домой». URL: http://letopisi.ru/index.php/Скретч

6. Хохлова М. В. Проектно-преобразовательная деятельность младших школьников. // Педагогика. 2004. № 5. С. 51–56.

7. Школа Scratch [Электронный ресурс] // Материал с Wiki-ресурса Letopisi.Ru — «Время вернуться домой». URL: http://letopisi.ru/index.php/Школа\_Scratch

8. Scratch | Home | imagine, program, share [cайт]. URL: http://scratch.mit.edu

9. Scratch | Галерея | Gymnasium №3 [cайт]. URL: http://scratch. mit.edu/galleries/view/54042

# **ЦИФРОВЫЕ ОБРАЗОВАТЕЛЬНЫЕ РЕСУРСЫ И РЕСУРСЫ СЕТИ**

## **ИНТЕРНЕТ**

Образовательная онлайн-платформа <https://uchi.ru/main>

Единое содержание общего образования https://edsoo.ru/

[Российская электронная школа \(resh.edu.ru\)](https://resh.edu.ru/subject/19/)